Alegría, Estudio y Oración

Instituto

**ALESIANO** Domingo Savio

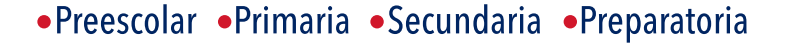

## **Anexo 2** Autorización de revisión de mochila

Entregar el presente anexo debidamente requisitado:

- Alumnos de nuevo ingreso en caja escolar al momento de inscribirse.
- Alumnos va inscritos, al momento de recibir su pase de reinscripción para el siguiente ciclo escolar.

## C. PADRE DE FAMILIA:

Con la finalidad de contar con los apovos necesarios de la familia para que en caso necesario o cuando la Secretaría de Educación Pública lo determine se pueda implementar el programa de mochila segura por los responsables de la sección.

En caso de que no autorice, se va a requerir que cuando las autoridades educativas oficiales (S.E.P.) decidan activar el programa, usted esté presente por la mañana para que se pueda llevar a cabo en presencia suya.

Es por lo tanto que solicitamos sea llenado y entregado la presente autorización que se desprende del apartado 3.8 del convenio de prestación de servicios vigente para el ciclo escolar 2021-2022.

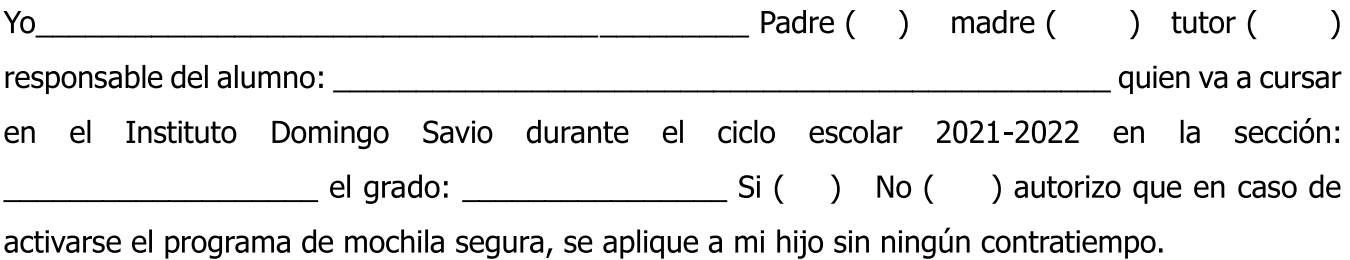

Atentamente

Nombre y firma del padre o tutor:

**f** Instituto Salesiano Domingo Savio México www.institutodomingosavio.edu.mx